# УСТАНОВКА ПЕРЕАДРЕСАЦИИ

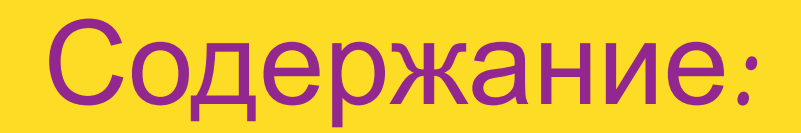

### 1. **ПЕРЕАДРЕСАЦИЯ**

1.1 ЧТО ТАКОЕ ПЕРЕАДРЕСАЦИЯ?

1.2 ВИДЫ ПЕРЕАДРЕСАЦИИ

#### 2. **ПРОЦЕСС УСТАНОВКИ ПЕРЕАДРЕСАЦИИ**

2.1 АВАРИЙНАЯ ПЕРЕАДРЕСАЦИЯ

2.2 НЕ АВАРИЙНАЯ ПЕРЕАДРЕСАЦИЯ

#### **Переадресация**

1.1 Что такое переадресация?

1.2 Виды переадресации

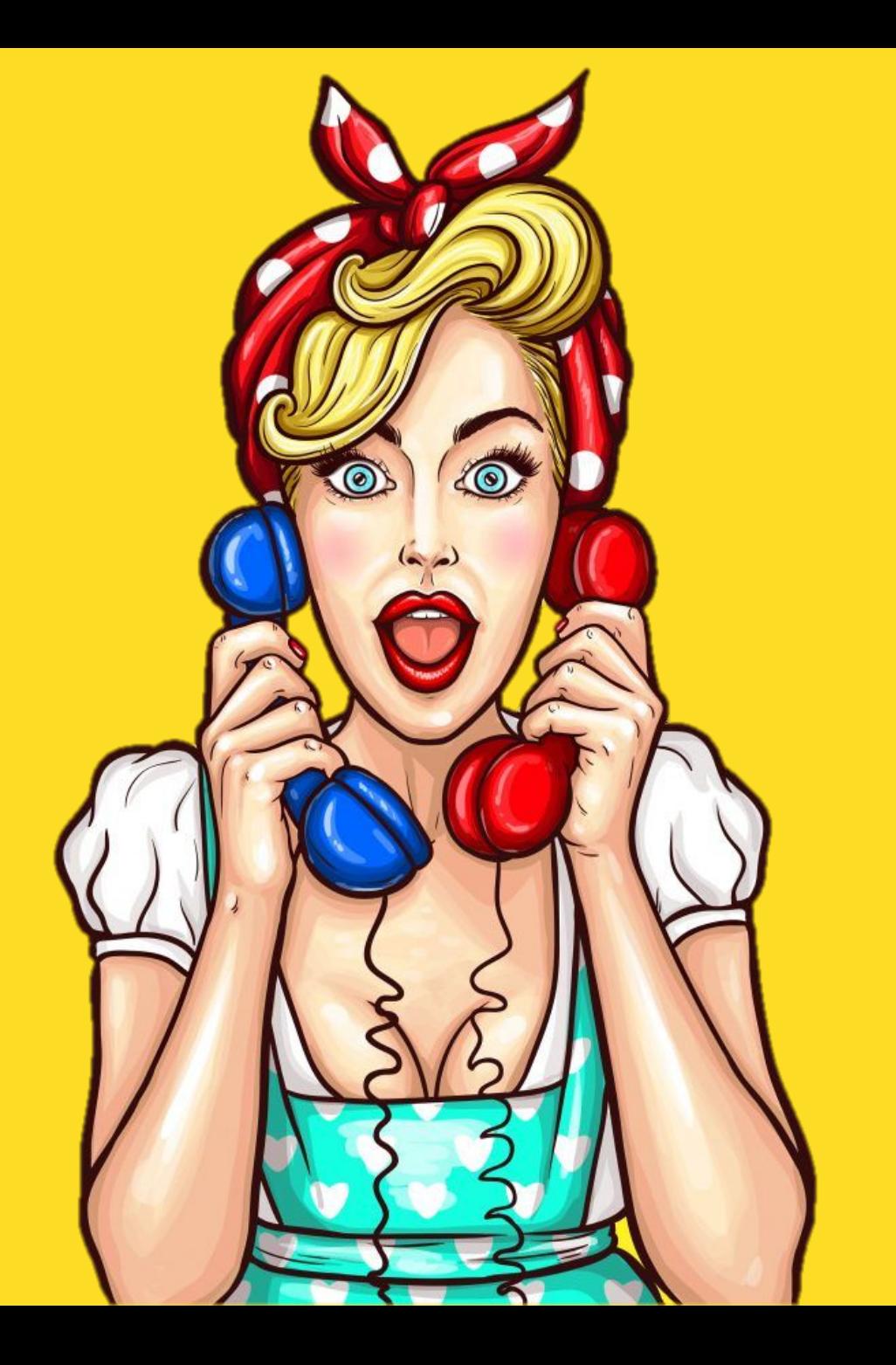

 $1.1$  Чт

Переадр позволя устройс

#### 1.2 Виды переадресации Дополнительная услуга – предоставляется в рамках продукта «Дополнительные услуги телефонной связи» (012).

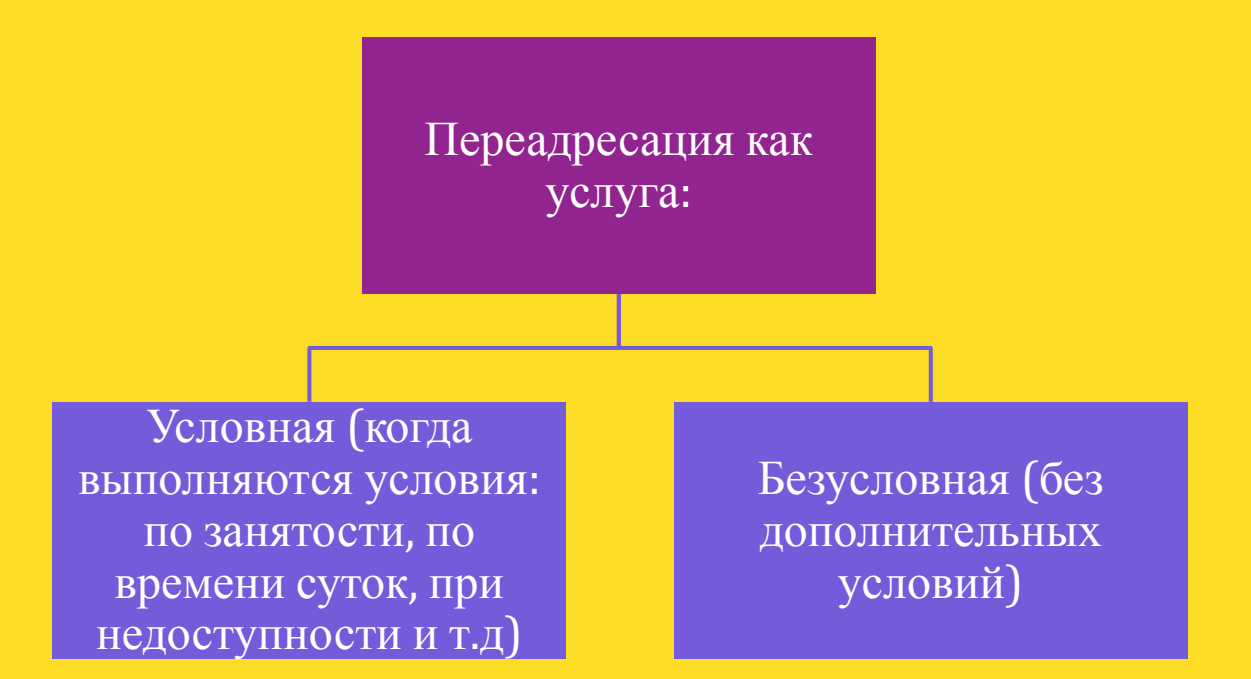

Временная услуга - предоставляется в рамках ТТ на временной основе по причине отсутствия работоспособной телефонной связи. Такая переадресация может быть только безусловной.

> $\bullet$ +7 (4842) xx -xx -xx  $-+7920$  xxx xx xx

## **Процесс установки переадресации**

2.1 Аварийная переадресация

2.2 Не аварийная переадресация

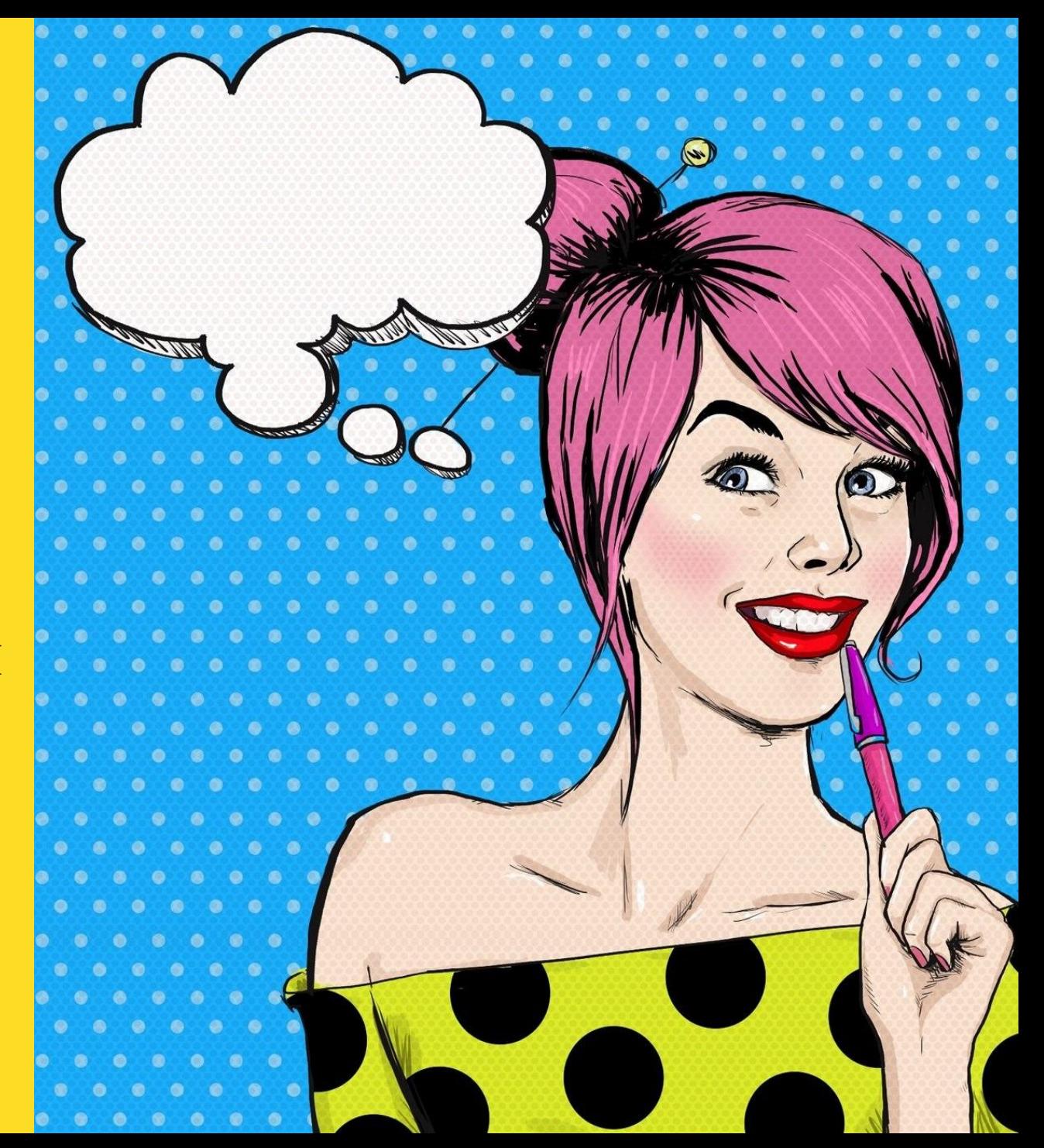

2.1 Аварийная переадресация Процесс установки аварийной переадресации по Москве и Московской области:

Обращение от Клиента

Открытие аварийного ТТ на недоступность услуги

Письмо от сотрудника технической поддержки на почту: Redirect@beeline.local

#### Письмо на установку переадресации

В теме письма указывается номер ТТ. В тексте письма должно быть прописано с каких номеров и на какие номера необходимо установить переадресацию:

От Кого: HelpDesk Кому: redirect@beeline.local Тема: ТТ5801638

Добрый день! Коллеги, просьба установить переадресацию в рамках ТТ5801638 с номера (495) 363-40-16 на номер (495) 363-62-91 и с номера (495) 644-17-81 на номер (495) 225-87-66.

Спасибо!

Срок установки аварийной переадресации по Москве и Московской области составляет около 90 минут (при наличии технической возможности).

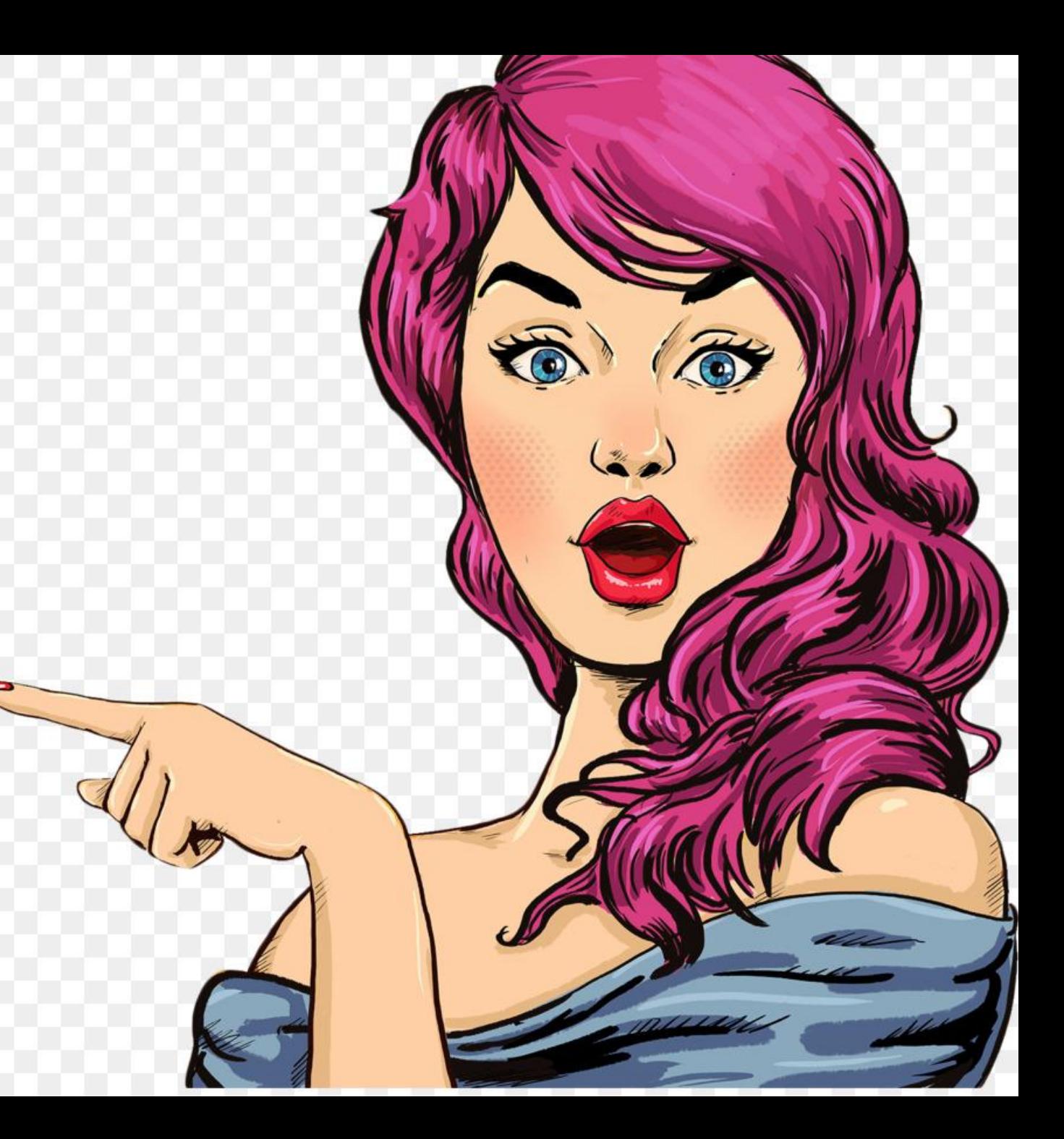

#### При обращении Клиента с просьбой установить аварийную переадресацию по регионам, сотрудник технической поддержки звонит/ пишет письмо на ответственную группи. Переадресация устанавливается при наличии технической возможн

- Сотрудник технической поддержки самостоятельно предлагает установку аварийной переадресации только Клиентам из:
- ✔ Москвы и Московской области;
- ✔ Санкт-Петербурга.

Для SME/LA Клиентов установка переадресации производится не более, чем на 3 номера

Для KEY Клиентов установка переадресации не более, чем на 7 номеров

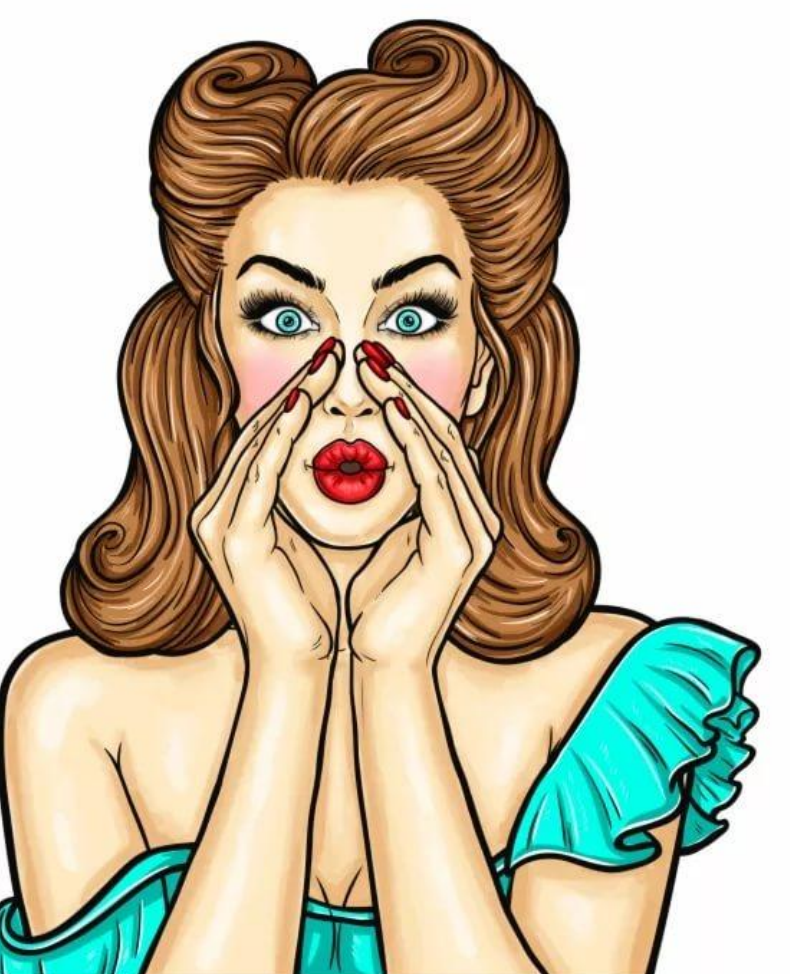

### 2.2 Не аварийная переадресация

Переадресация как услуга устанавливается по официальному запросу от Клиента:

> Обращение от Клиента с запросом установить переадресацию как услугу

Сотрудник технической поддержки направляет бланк с почты CustomerCare@beeline.ru или customercare\_key@beeline.ru

> Клиент заполняет бланк и в сканированном виде с подписью и печатью направляет ответным письмом

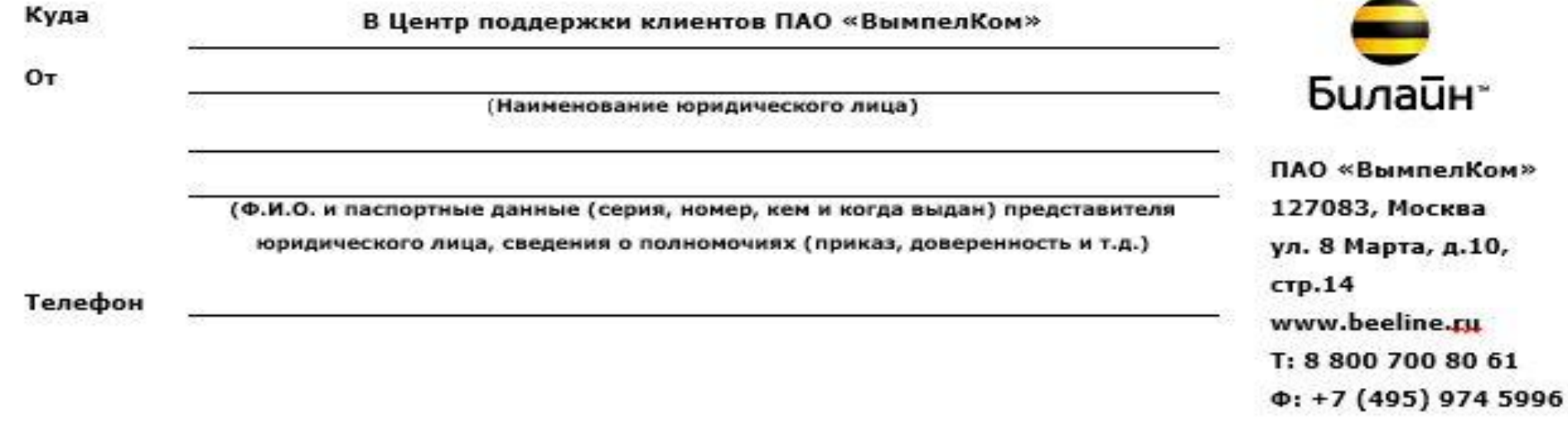

#### Заявление

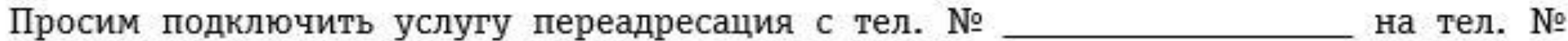

Условия переадресации \_\_

(заполняются в случае условной переадресации)

Оплату услуги связи гарантируем.

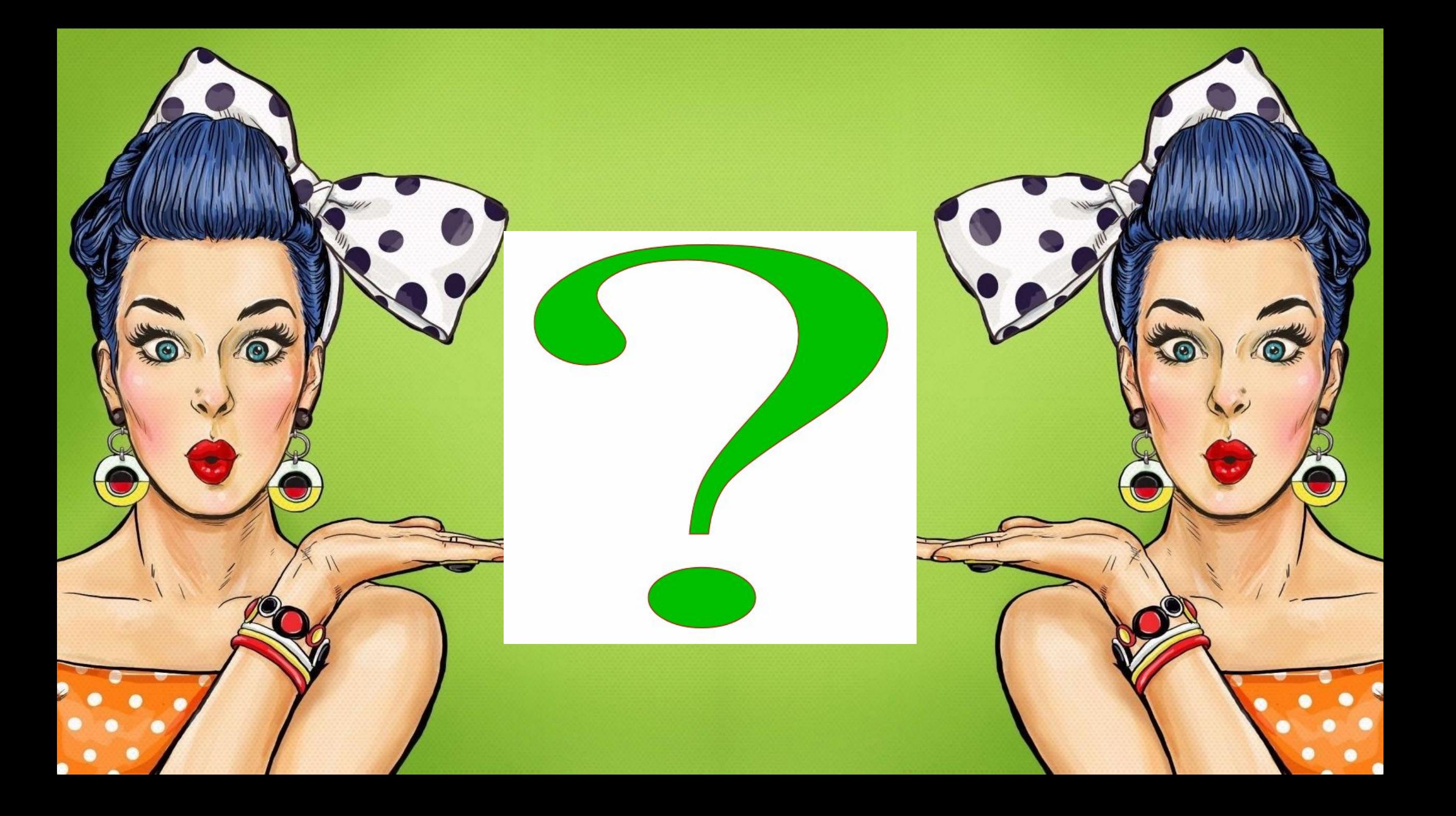